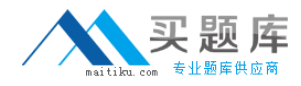

**IBM 000-822**

# **Rational Requirements Composer V3 Version: 4.0**

[http://www.maitiku.com QQ:860424807](http://www.maitiku.com)

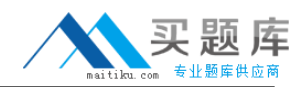

#### **QUESTION NO: 1**

To ensure project success, what do teams need to pay attention to? (Choose two.)

**A.** creating a Use Case Diagram for the requirements

**B.** involving users as early as possible

**C.** creating a clear statement of business objectives

**D.** reviewing and validating requirements with stakeholders to achieve a shared vision and concurrence

**Answer: B,C Explanation:** 

## **QUESTION NO: 2**

What does a business process diagram represent?

- **A.** global processes
- **B.** enterprise processes
- **C.** organizational processes
- **D.** company to company processes

**Answer: B Explanation:** 

#### **QUESTION NO: 3**

With the appropriate privileges, which three actions can users take to manipulate folders? (Choose three.)

- **A.** move artifacts between folders within the same project area
- **B.** move folders within a project within the same project area
- **C.** copy folders from one project area to another
- **D.** delete folders within a project within the same project area
- **E.** link folders between project areas

**Answer: B,D Explanation:** 

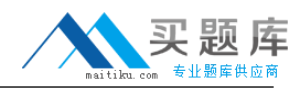

# **QUESTION NO: 4**

Which valid system files can be uploaded to a Rational Requirements Composer project?

- **A.** Word, Excel, CSV, and HTML only
- **B.** Word, Excel, HTML, and images only
- **C.** Word, Excel, CSV, HTML, and images
- **D.** Word, Excel, HTML, and images only

## **Answer: C Explanation:**

# **QUESTION NO: 5**

Which detailed requirements do use cases contain?

- **A.** functional requirements
- **B.** non-functional requirements
- **C.** testable requirements
- **D.** feature requirements

**Answer: A Explanation:** 

#### **QUESTION NO: 6**

Which two capabilities in Rational Requirements Composer allow authors to create and modify artifact content, attributes, and links in the Artifact editor? (Choose two.)

- **A.** artifact format
- **B.** Open Artifact checkbox
- **C.** Edit button
- **D.** double-clicking the artifact
- **E.** right-clicking the artifact

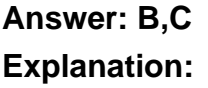

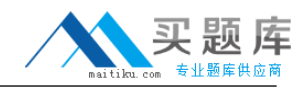

# **QUESTION NO: 7**

Which two actions can be taken against each artifact under review? (Choose two.)

**A.** approve

- **B.** pass
- **C.** disapprove
- **D.** reject

# **Answer: A,C Explanation:**

### **QUESTION NO: 8**

Which statement best describes the process of creating saved filters?

**A.** Saved filters are created, and then you define the filters that go into it.

**B.** After you have defined your collection, you can then decide which artifacts appear in the saved filter.

**C.** After you have created your artifacts, you can associate the artifacts to your filter.

**D.** After you have defined filter criteria, you can save the filter for future use.

# **Answer: D Explanation:**

# **QUESTION NO: 9**

What does the use case model consists of?

- **A.** actors and use cases
- **B.** diagrams only
- **C.** text only
- **D.** diagrams and text

**Answer: B Explanation:** 

#### **QUESTION NO: 10**